Міністерство освіти і науки України Сумський національний аграрний університет Факультет економіки і менеджменту Кафедра кібернетики та інформатики

## **Робоча програма (силабус) освітнього компонента**  *Інформаційні технології* (вибірковий)

Реалізується в межах освітніх програм: «**Агрономія»**

за спеціальністю: **201 «Агрономія»**

на першому (бакалаврському) рівні вищої освіти

Суми – 2023

Spoomordel ~ 16 Big 06 replace 2013 p

3 TOnia PY DEHKO KANANDAT MEARTOTISWAN HASK, AONEHT KADEADOR Розробник: sabigybar Ragsegpu chap Погоджено: rece Гарант освітньої програми Віктор ОНИЧКО transame Декан факультету, де реалізується освітня програма (полите) Сльга БАКУМЕНКО Рецензія на робочу програму (додається) надана: Олександр В'ЮНЕНКО Методист відділу якості освіти,  $\mathcal{F}_{\text{MQ}_4}$ H To aparech

Зареєстровано в електронній базі: дата: 44.06.2023 р.

© CHAY, 2023 pix

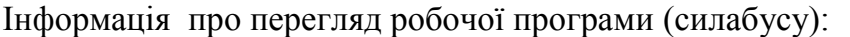

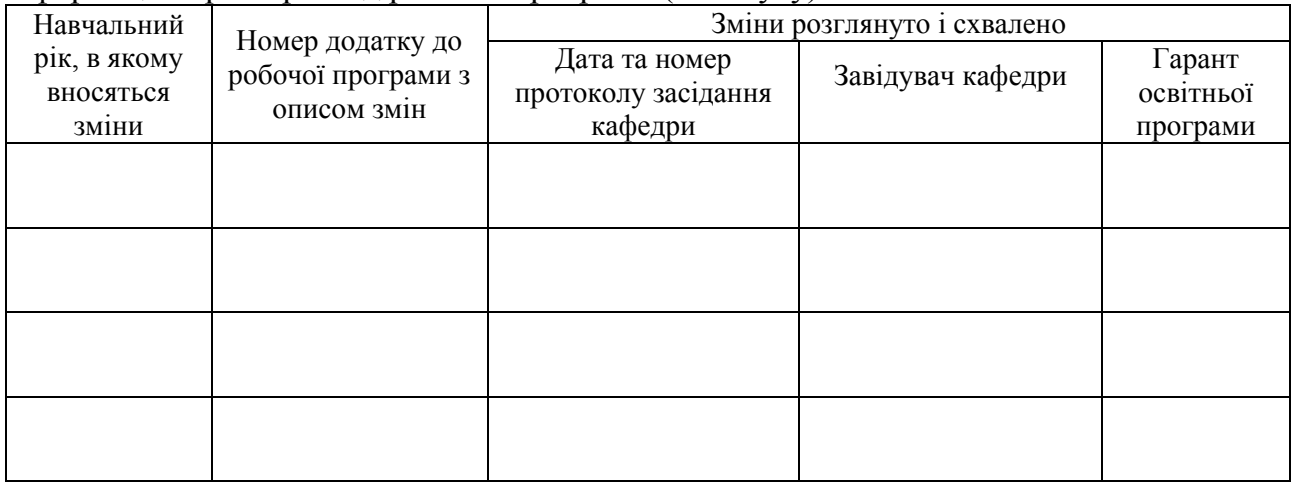

# **1. ЗАГАЛЬНА ІНФОРМАЦІЯ ПРО ОСВІТНІЙ КОМПОНЕНТ**

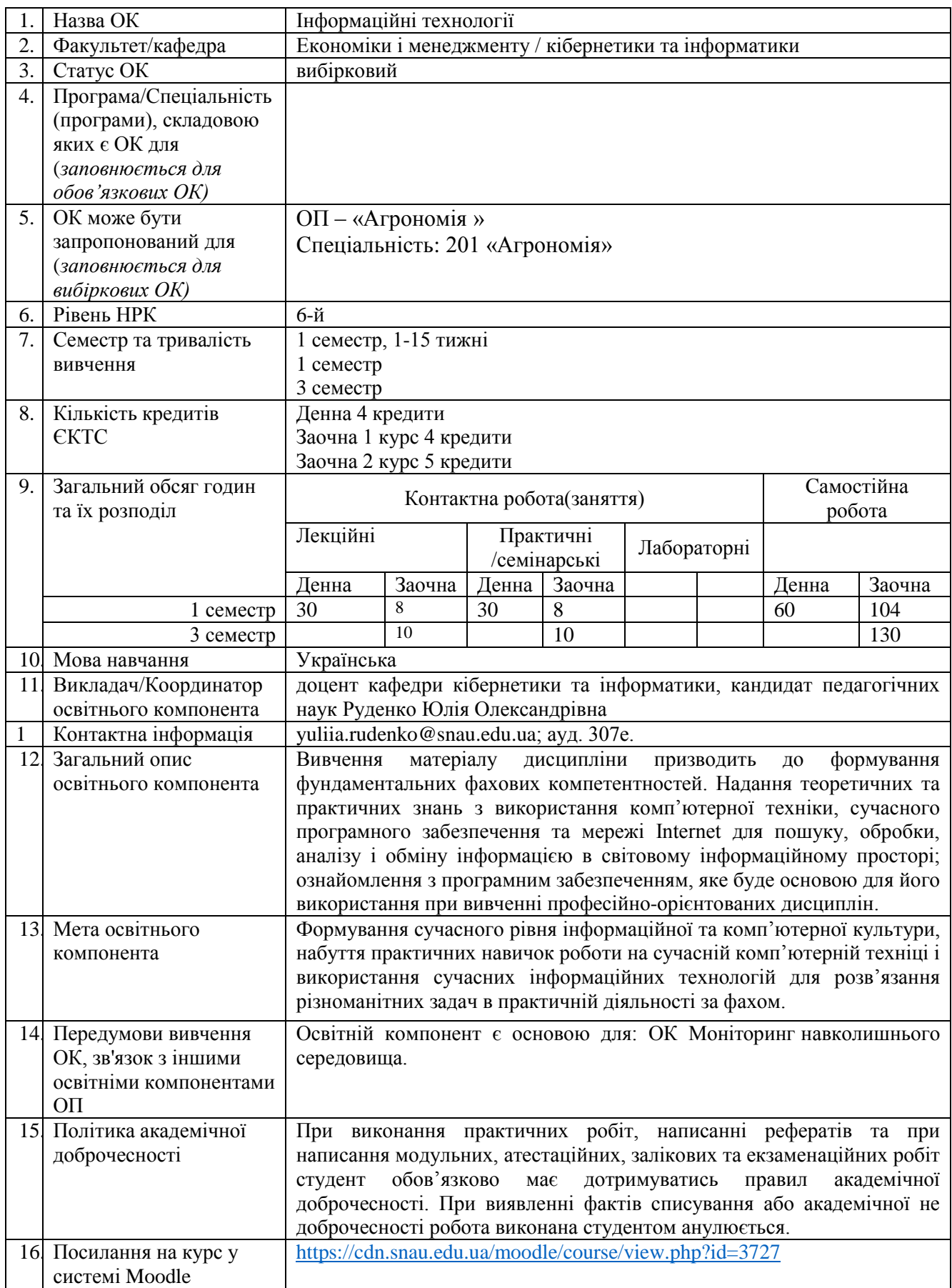

### **2. РЕЗУЛЬТАТИ НАВЧАННЯ ЗА ОСВІТНІМ КОМПОНЕНТОМ ТА ЇХ ЗВ'ЯЗОК З ПРОГРАМНИМИ РЕЗУЛЬТАТАМИ НАВЧАННЯ**

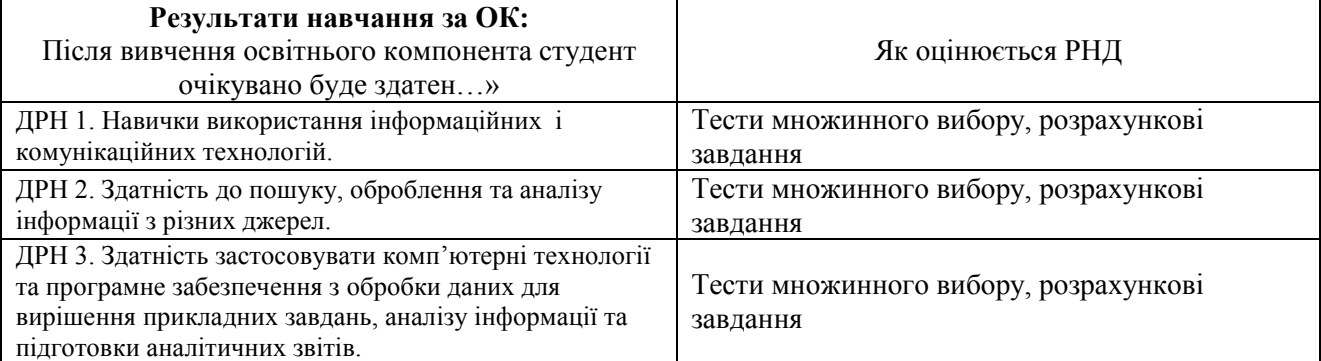

### **3. ЗМІСТ ОСВІТНЬОГО КОМОПОНЕНТА (ПРОГРАМА НАВЧАЛЬНОЇ ДИСЦИПЛІНИ)**

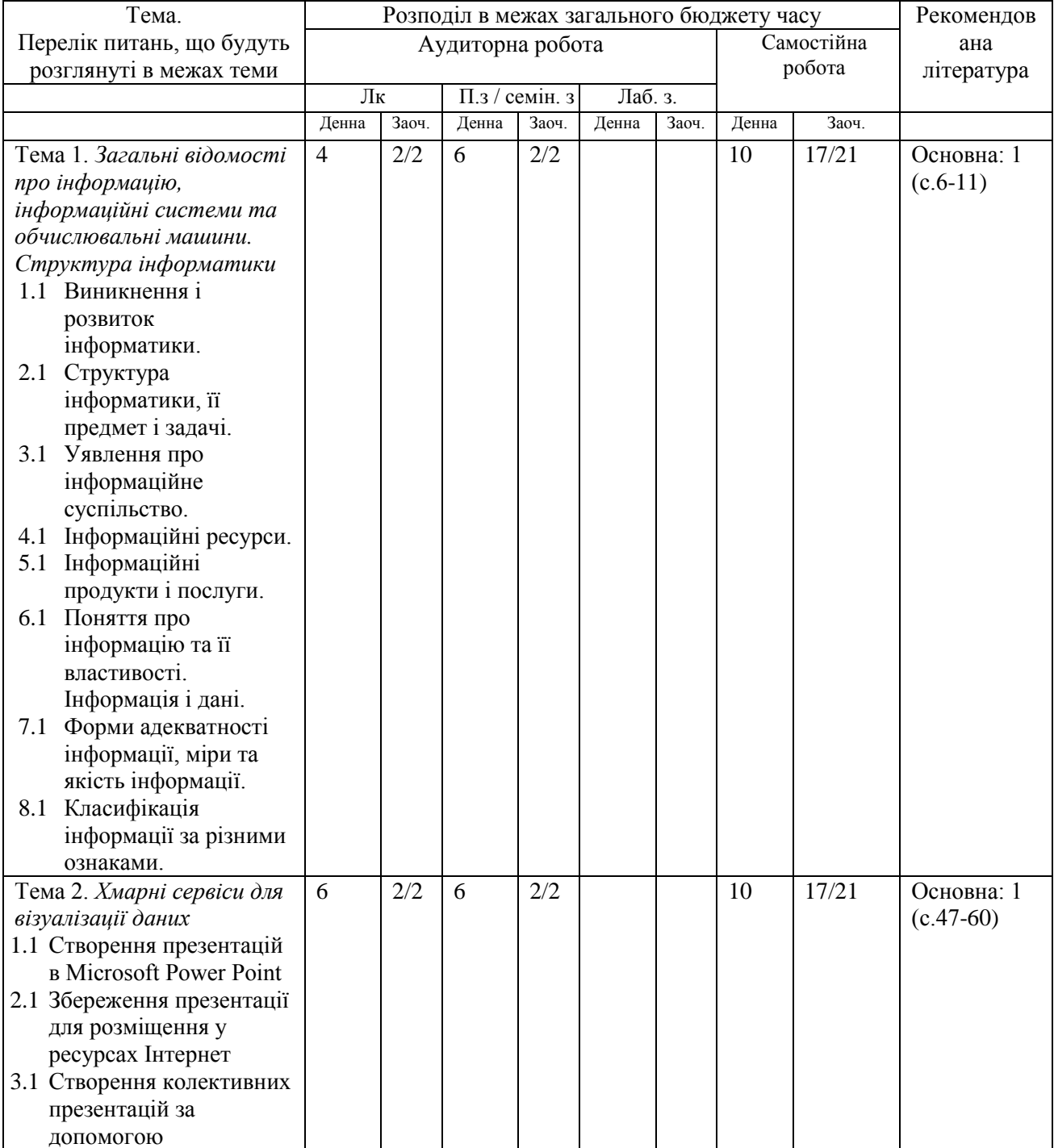

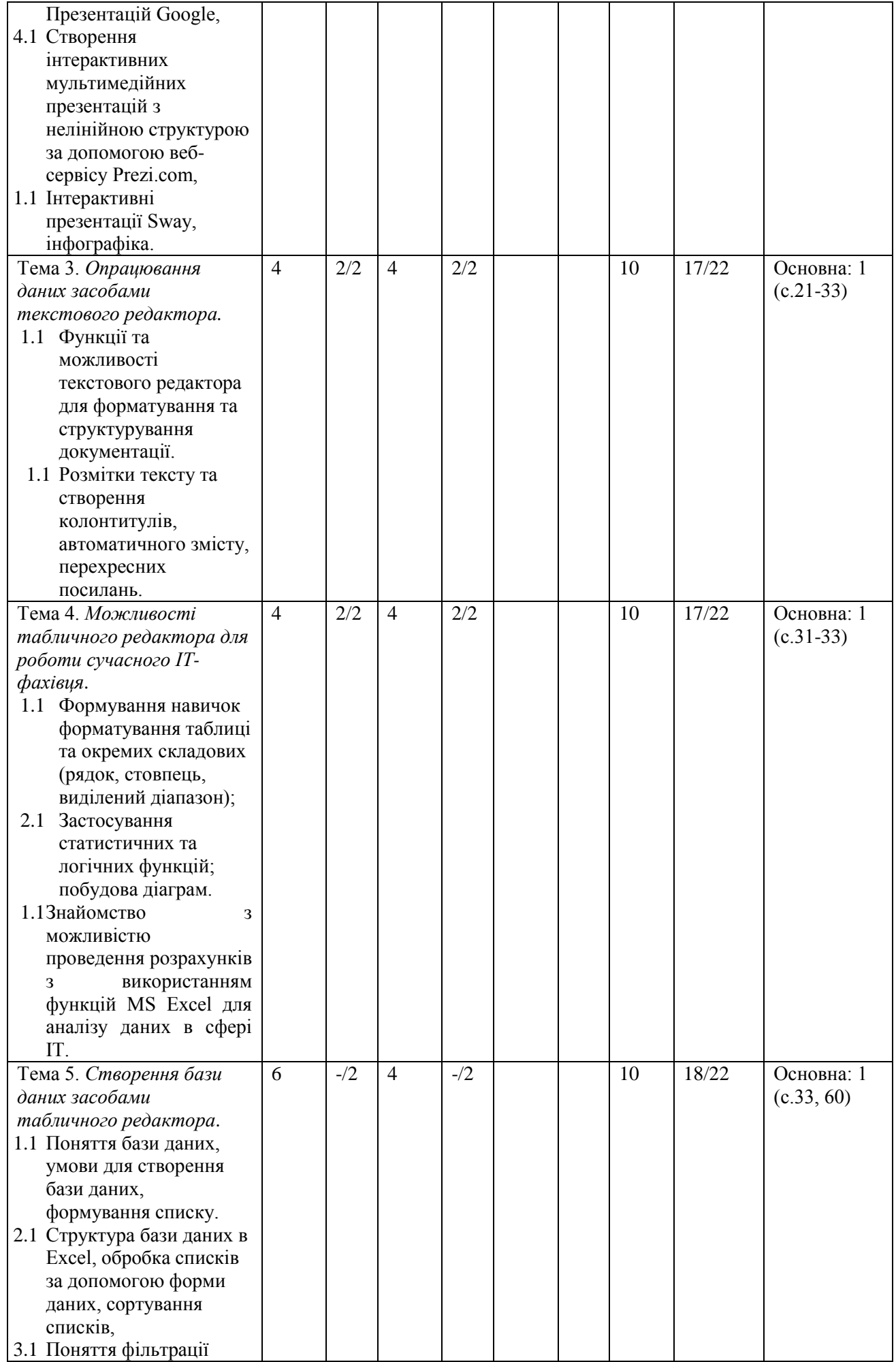

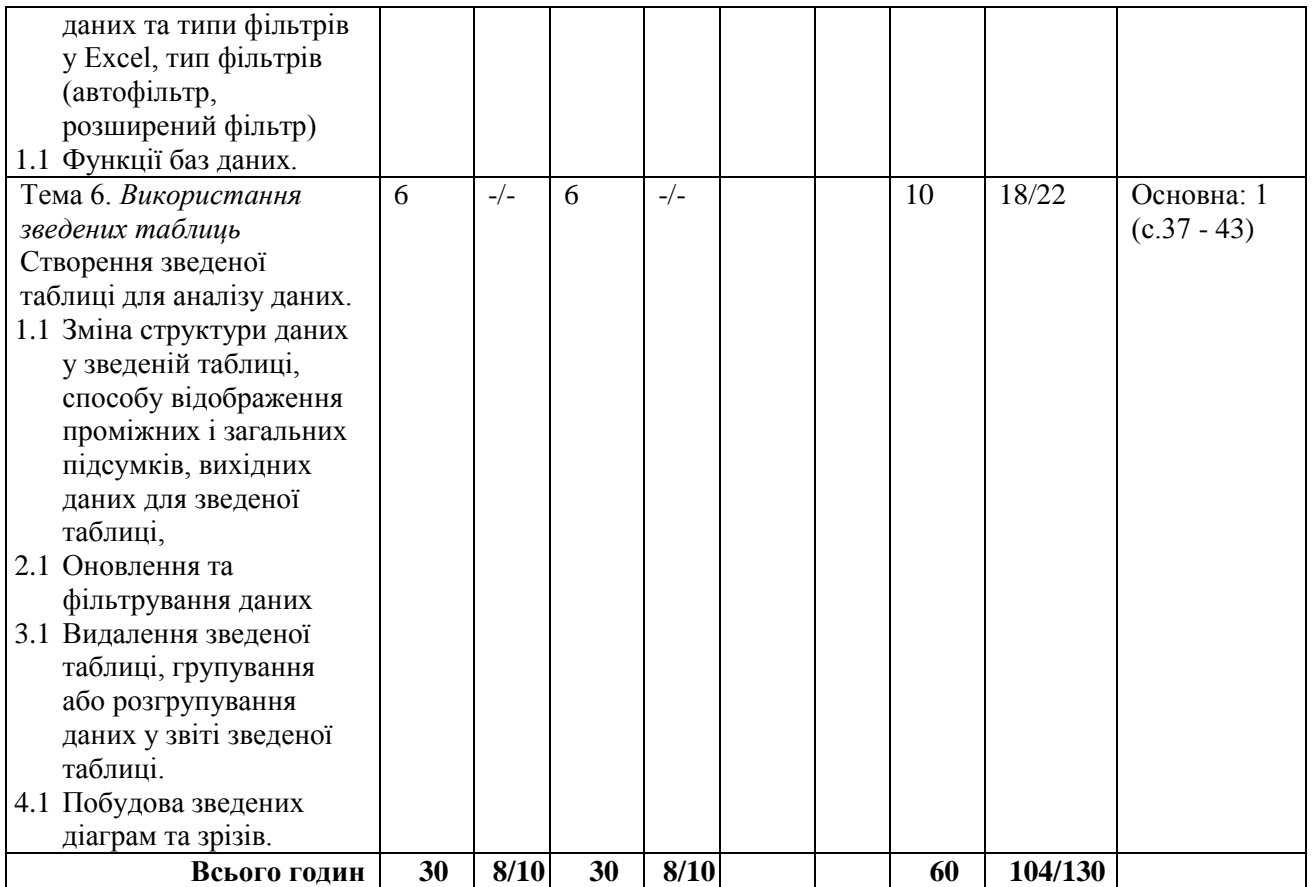

#### **4. МЕТОДИ ВИКЛАДАННЯ ТА НАВЧАННЯ**

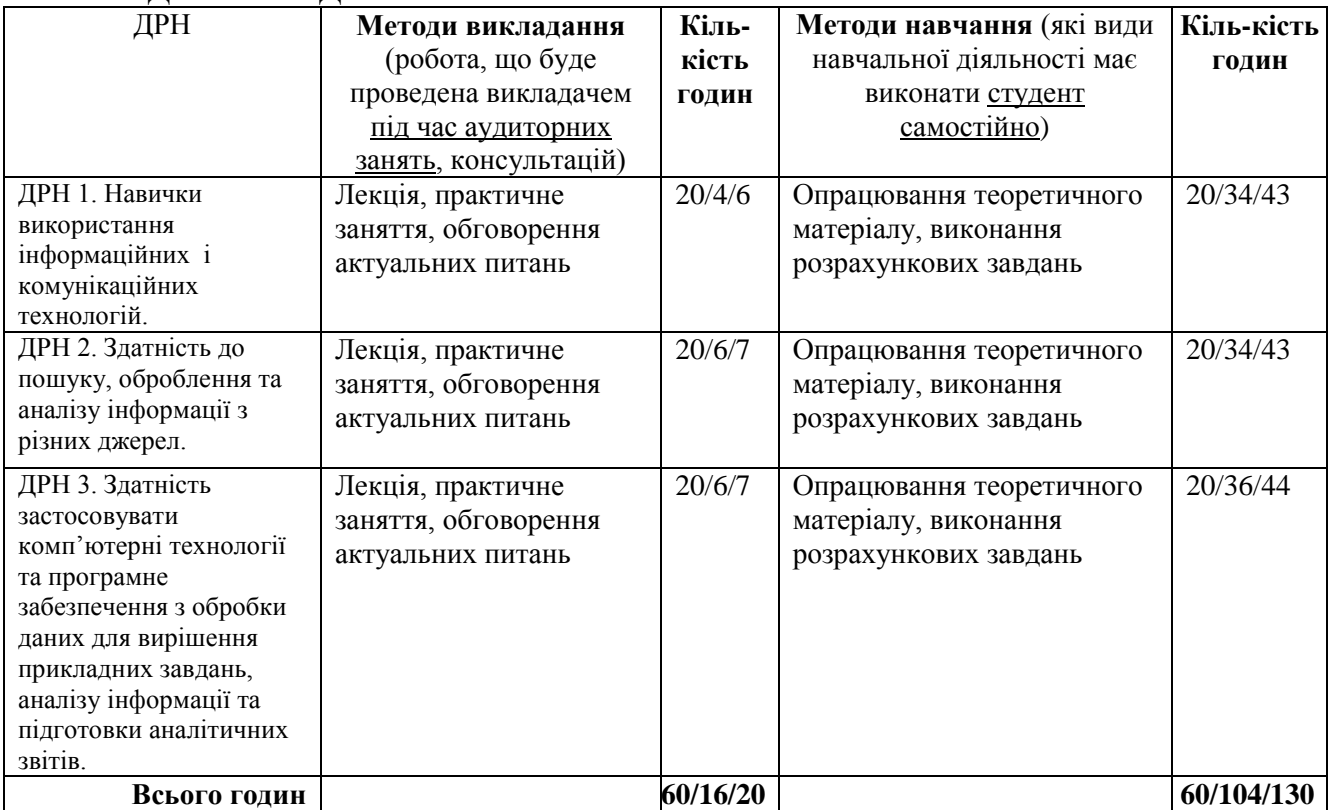

## **5. ОЦІНЮВАННЯ ЗА ОСВІТНІМ КОМПОНЕНТОМ**

### **5.1. Діагностичне оцінювання (зазначається за потреби)**

### **5.2. Сумативне оцінювання**

5.2.1. Для оцінювання очікуваних результатів навчання передбачено

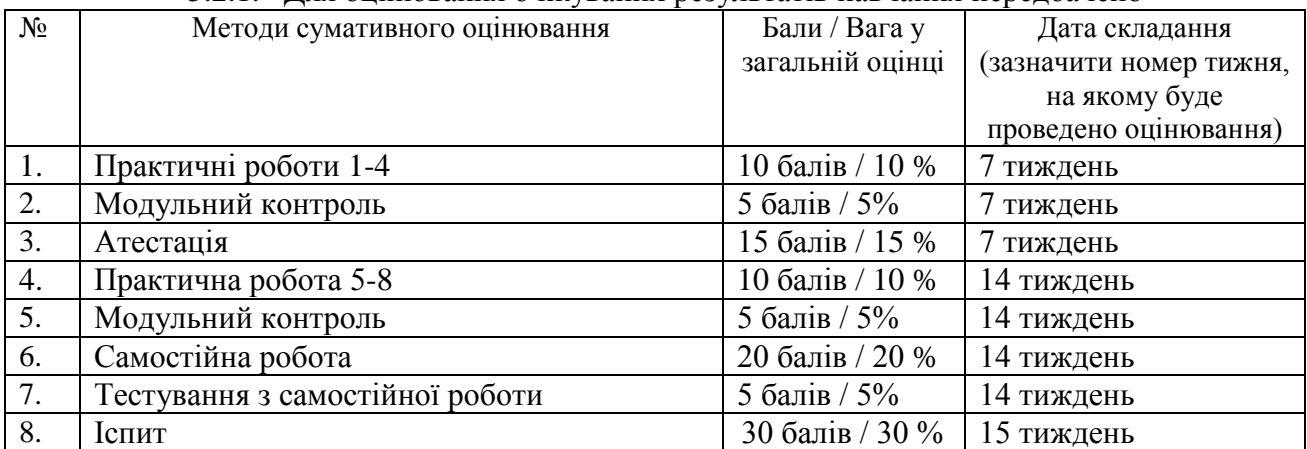

#### **5.2.2.** Критерії оцінювання

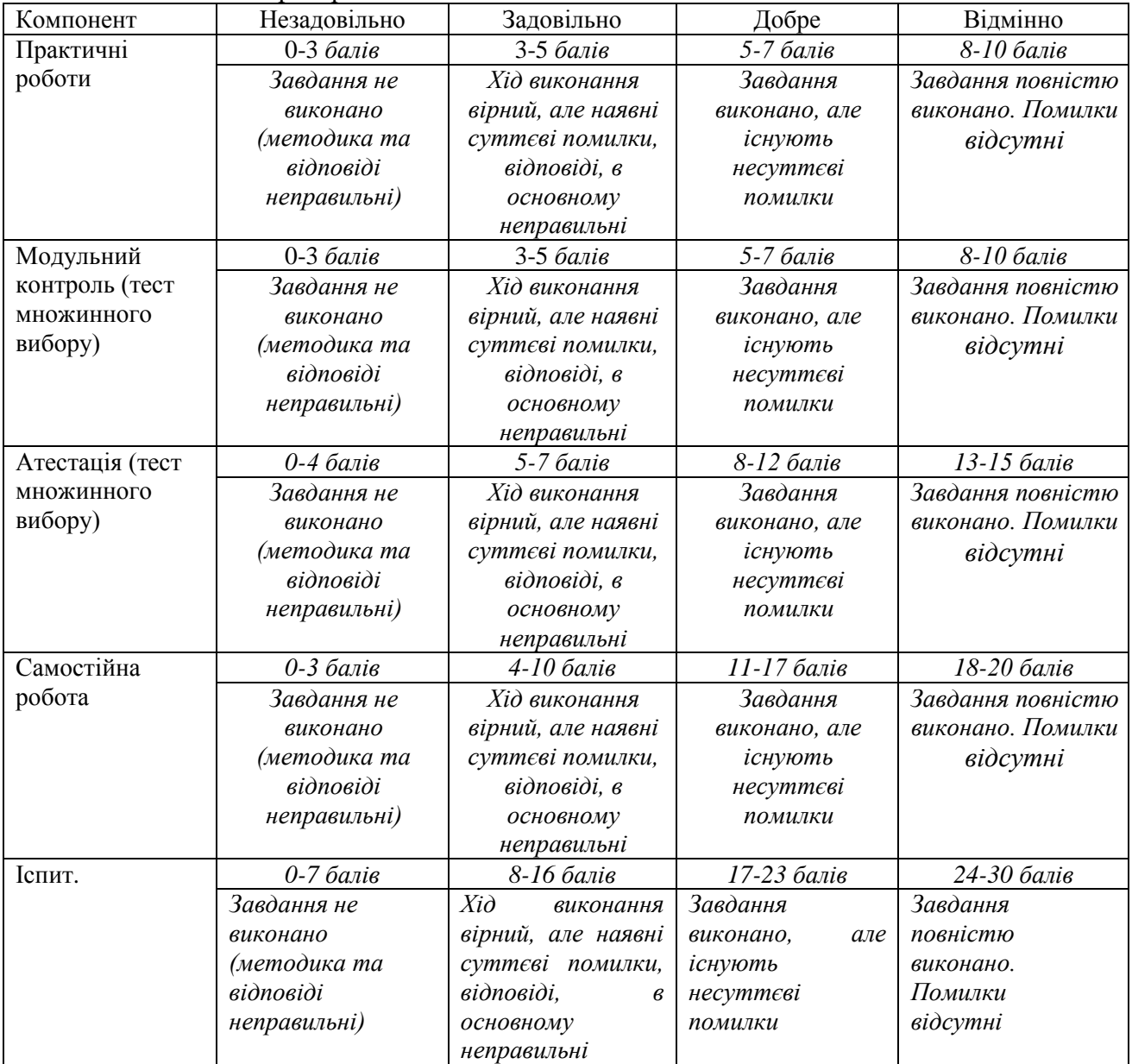

#### **5.2.3. Формативне оцінювання:**

Для оцінювання поточного прогресу у навчанні та розуміння напрямів подальшого удосконалення передбачено

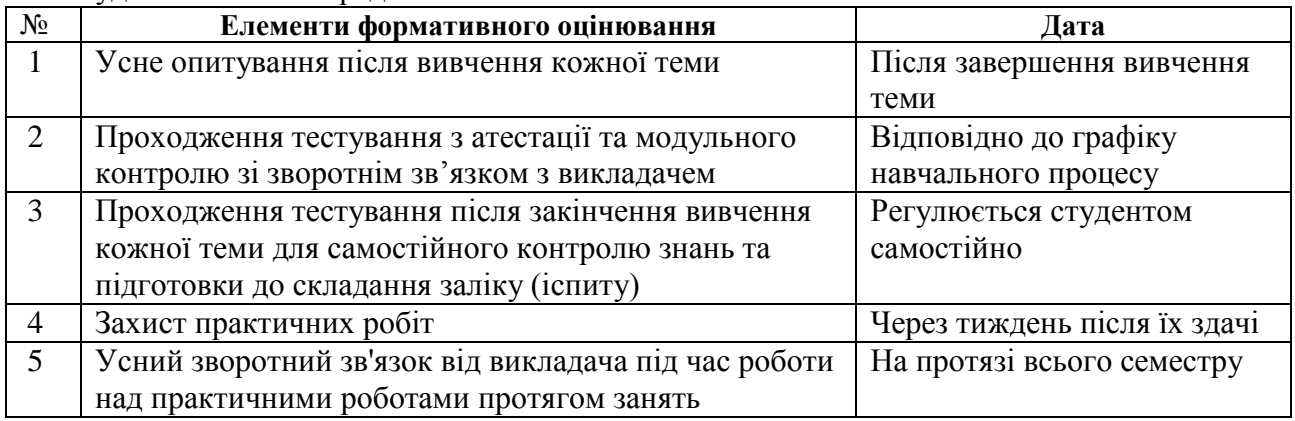

#### **6. НАВЧАЛЬНІ РЕСУРСИ (ЛІТЕРАТУРА) 6.1. Основні джерела**

# **6.1.1. Підручники посібник**

- 1. Агаджанова С.В., Толбатов А.В. Інформатика та комп'ютерна техніка. Навчальний посібник для студентів 1 курсу економічних спеціальносте , ОС "бакалавр" / Суми, 2021 рік, 180 c.
- 2. Трофименко О.Г., Прокоп Ю. В., Логінова Н.І., Чанишев Р.І. Офісні технології : навч. посібник. – Одеса : Фенікс, 2019. – 207 с.
- 3. Янковський О.Г. Обчислювальна техніка та програмування. Частина ІІ. Прикладне програмне забезпечення. Пакет Microsoft Office. Навчальний посібник. – Одеса: Типографія-видавництво «Стандарт», 2018. – 178 с.

### **6.2. Додаткові джерела**

- 1. Короткі посібники користувача Office. URL: [https://support.office.com/uk](https://support.office.com/uk-ua/article/%D0%9A%D0%BE%D1%80%D0%BE%D1%82%D0%BA%D1%96-%D0%BF%D0%BE%D1%81%D1%96%D0%B1%D0%BD%D0%B8%D0%BA%D0%B8-%D0%BA%D0%BE%D1%80%D0%B8%D1%81%D1%82%D1%83%D0%B2%D0%B0%D1%87%D0%B0-office-25f909da-3e76-443d-94f4-6cdf7dedc51e)[ua/article/Короткі-посібники-користувача-office-25f909da-3e76-443d-94f4-](https://support.office.com/uk-ua/article/%D0%9A%D0%BE%D1%80%D0%BE%D1%82%D0%BA%D1%96-%D0%BF%D0%BE%D1%81%D1%96%D0%B1%D0%BD%D0%B8%D0%BA%D0%B8-%D0%BA%D0%BE%D1%80%D0%B8%D1%81%D1%82%D1%83%D0%B2%D0%B0%D1%87%D0%B0-office-25f909da-3e76-443d-94f4-6cdf7dedc51e) [6cdf7dedc51e;](https://support.office.com/uk-ua/article/%D0%9A%D0%BE%D1%80%D0%BE%D1%82%D0%BA%D1%96-%D0%BF%D0%BE%D1%81%D1%96%D0%B1%D0%BD%D0%B8%D0%BA%D0%B8-%D0%BA%D0%BE%D1%80%D0%B8%D1%81%D1%82%D1%83%D0%B2%D0%B0%D1%87%D0%B0-office-25f909da-3e76-443d-94f4-6cdf7dedc51e) (дата звернення 08.06.2023р)
- 2. Нелюбов В. О., Куруца О. С. Основи інформатики. Microsoft Excel 2016: навчальний посібник. Ужгород: ДВНЗ «УжНУ», 2018. - 58 с.: іл., URL: [https://www.uzhnu.edu.ua/uk/infocentre/get/15617;](https://www.uzhnu.edu.ua/uk/infocentre/get/15617) (дата звернення 08.06.2023р)
- 3. Нелюбов В.О., Куруца О.С. Основи інформатики. Microsoft PowerPoint 2016: навчальний посібник. Ужгород: ДВНЗ «УжНУ», 2018. 122 с.: іл. – URL: [https://www.uzhnu.edu.ua/uk/infocentre/get/15627;](https://www.uzhnu.edu.ua/uk/infocentre/get/15627) (дата звернення 08.06.2023р)
- 4. Нелюбов В.О., Куруца О.С. Основи інформатики. Microsoft Word 2016: електронний навчальний посібник. Ужгород: ДВНЗ УжНУ, 2018. 96 с.: іл. URL: [https://www.uzhnu.edu.ua/uk/infocentre/get/16001;](https://www.uzhnu.edu.ua/uk/infocentre/get/16001) дата звернення 08.06.2023р)